# Возможность CorelDRAW X3

#### Подготовил Поспелов Кирилл 7 город

#### Знакомство с CorelDRAW X3 В программе CorelDRAW X3 можно создавать как простые объекты, так и сложные. Простые объекты

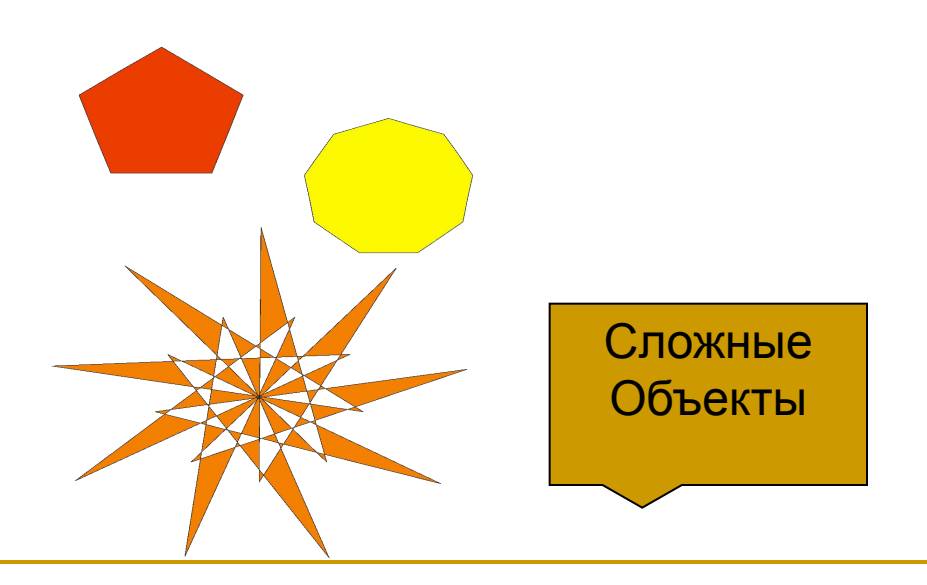

## Shape Tool

■ С помощью инструмента Shape Tool мы можем округлять объекты, искажать их так как нам надо и получать сектора.

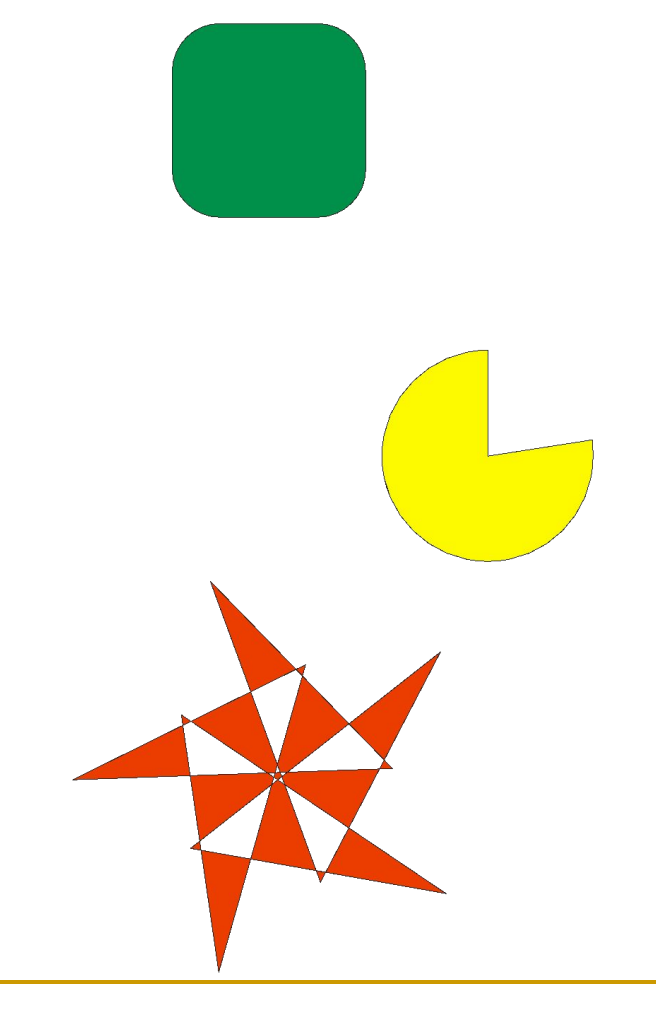

#### Artistic Media Tool

■ С помощью этого инструмента мы можем создавать различные линии, различных цветов.

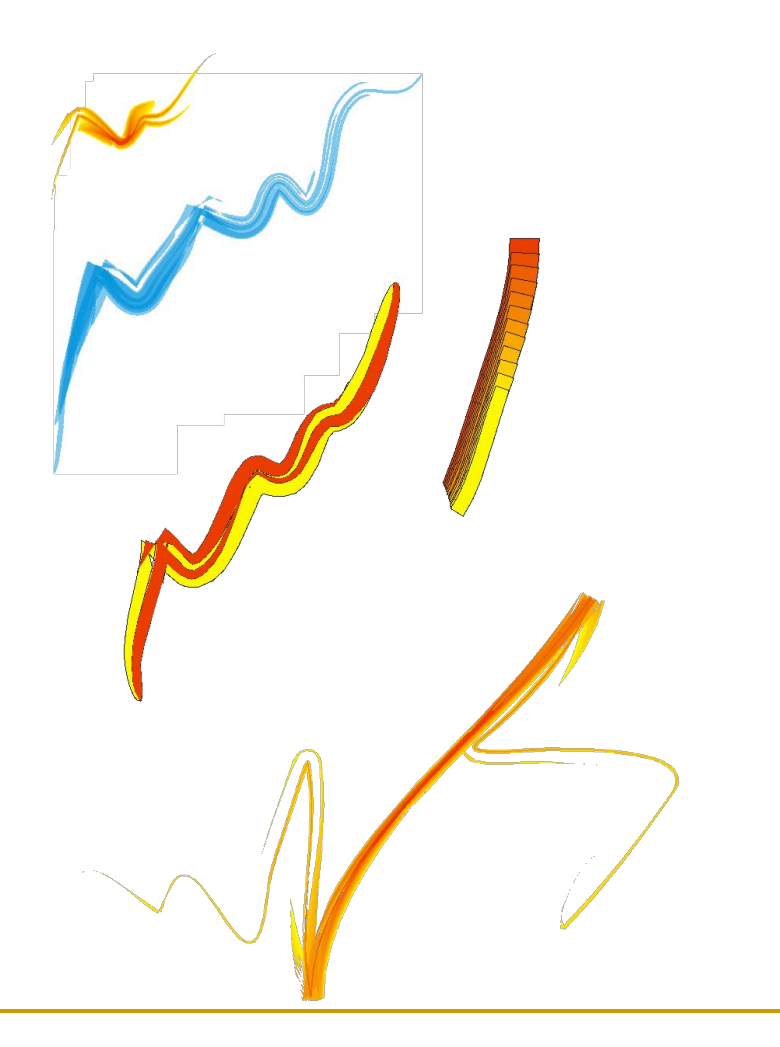

### Smart Fill Tool

**• При помощи Smart Fill** Tool мы можем закрасить те части которые нас интересуют, а потом просто отделить их от объекта.

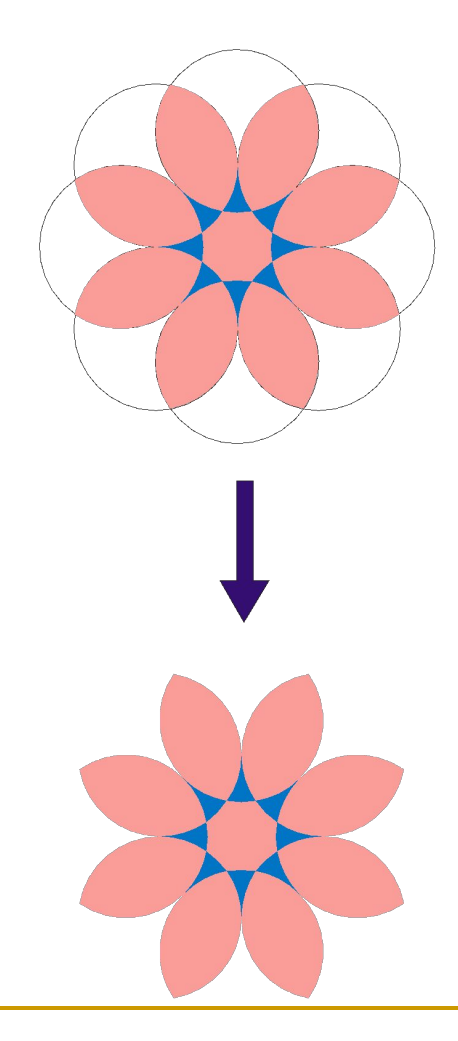

#### Text Tool

■ При помощи этого инструмента мы можем написать различные слова или фразы и изменять их.

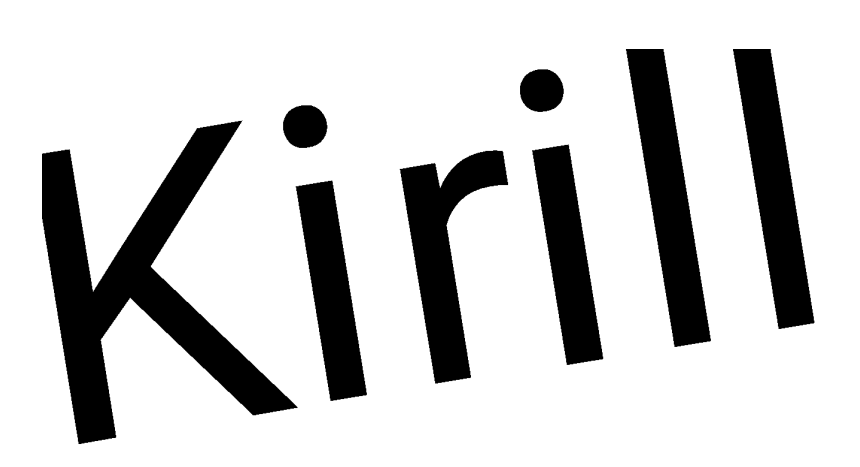

#### Interactive Blend Tool

■ При помощи этого инструмента мы может сделать перетекание цвета и формы.

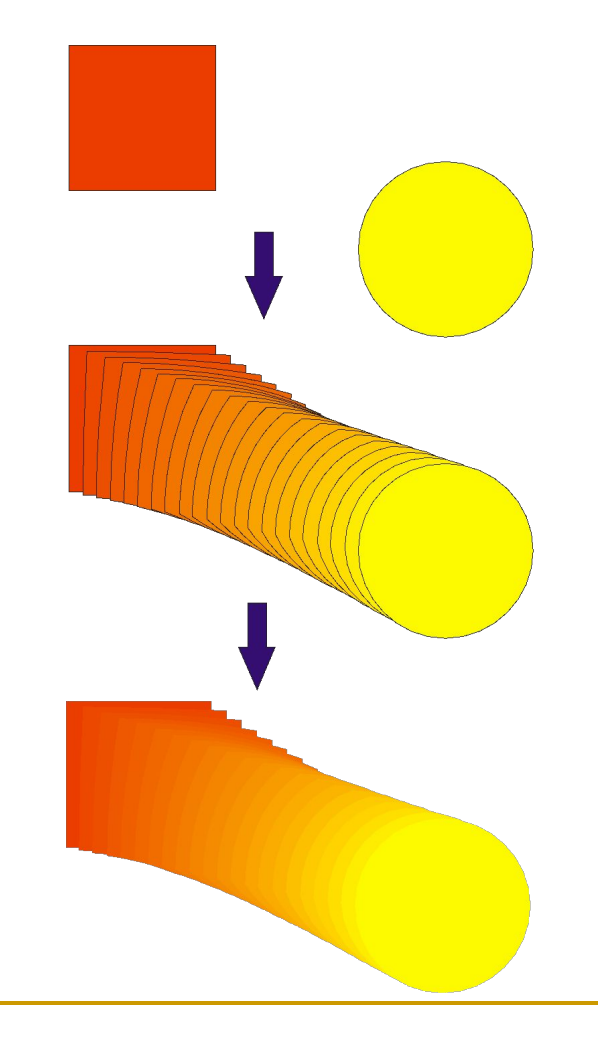

#### Interactive Mesh Fill Tool

■ При помощи этого инструмента мы можем на объекте сделать где нам надо полное перетекание.

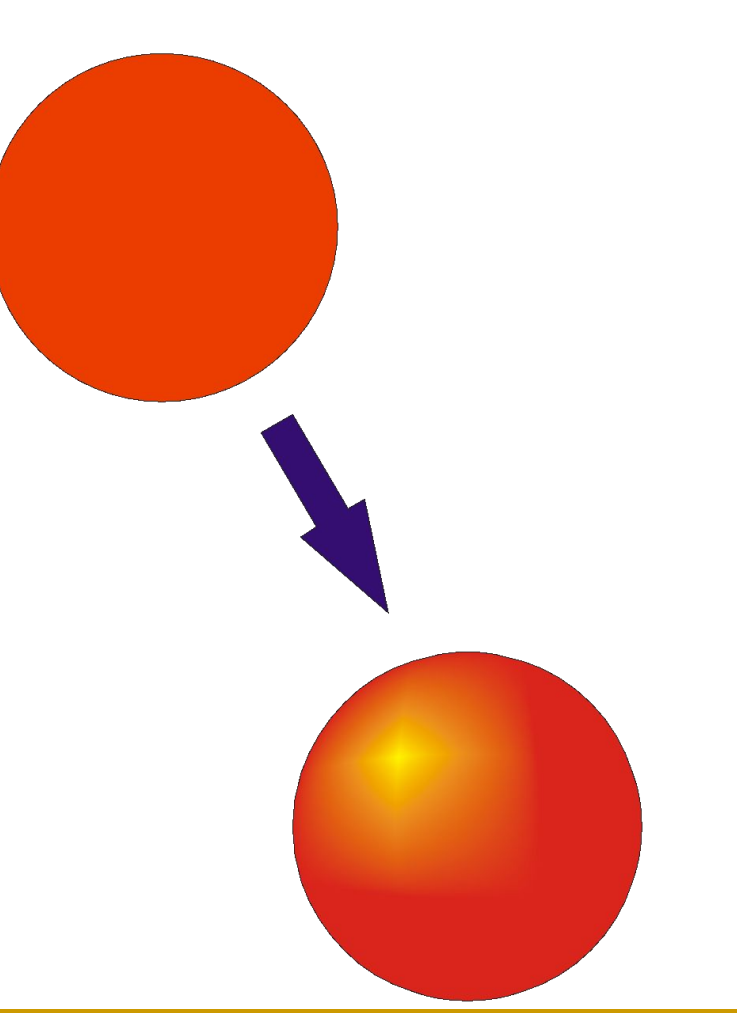

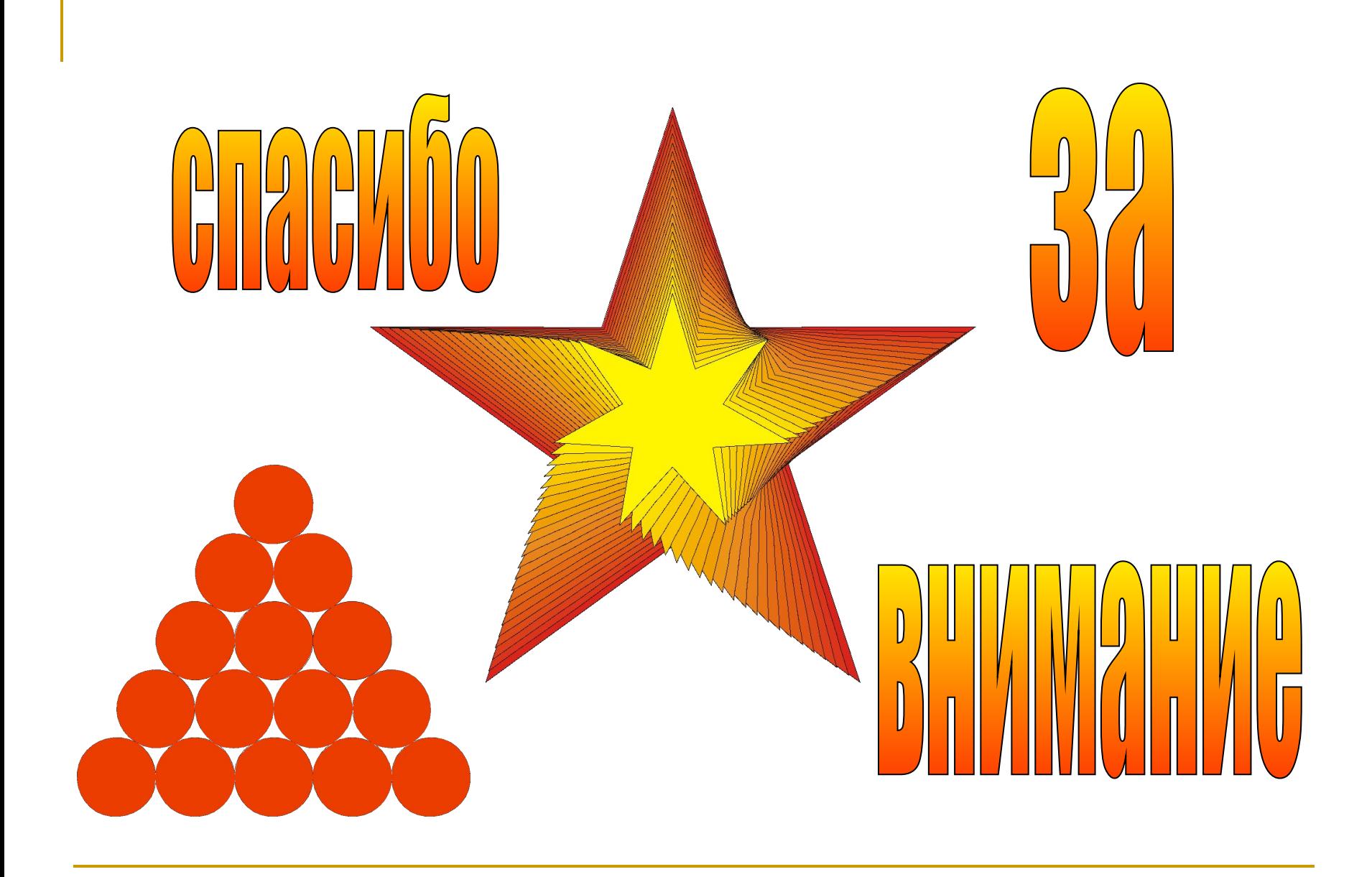